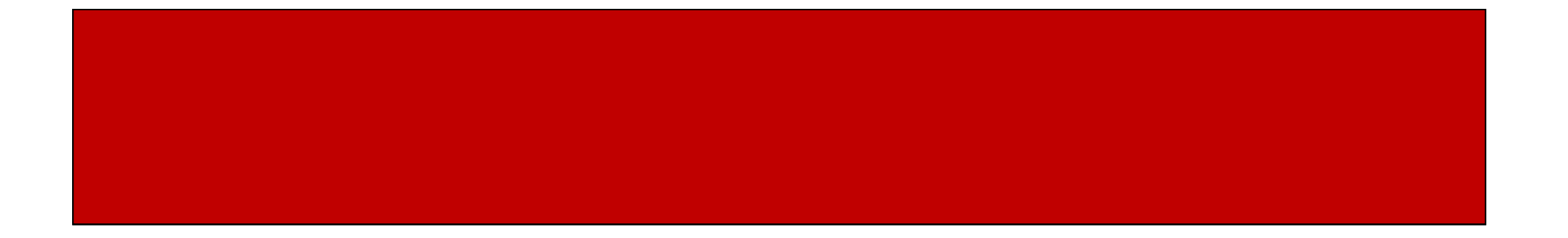

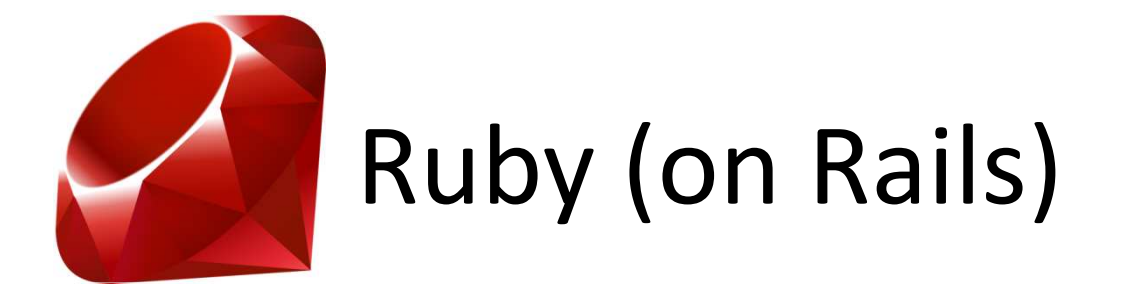

# CSE 190M, Spring 2009Week 1

# The Players

• Kelly "Everyday I'm Hustlin' " Dunn

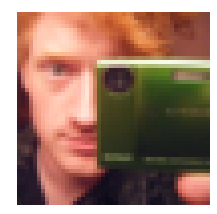

• Kim "Mouse" Todd

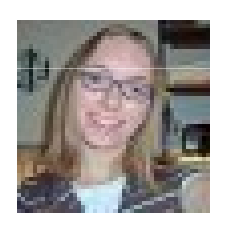

• Ryan "Papa T" Tucker

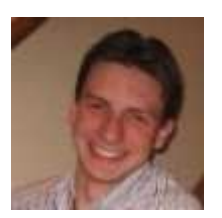

# About the Section

- Introduce the Ruby programming language
- Use Ruby to template web pages
- Learn about Ruby on Rails and its benefits

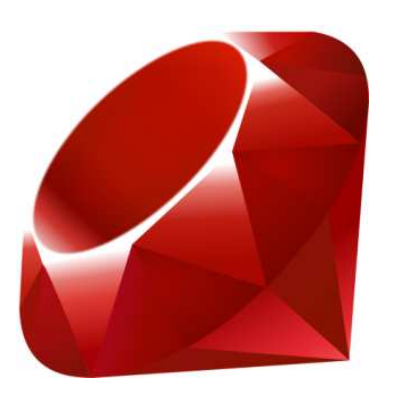

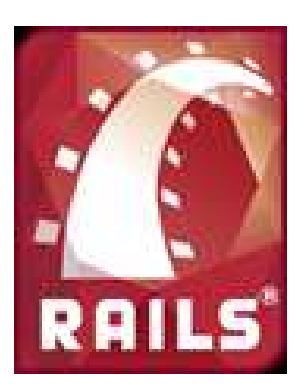

# What is Ruby?

- Programming Language
- Object-oriented
- Interpreted

### Interpreted Languages

- Not compiled like Java
- Code is written and then directly executed by an **interpreter**
- Type commands into interpreter and see immediate results

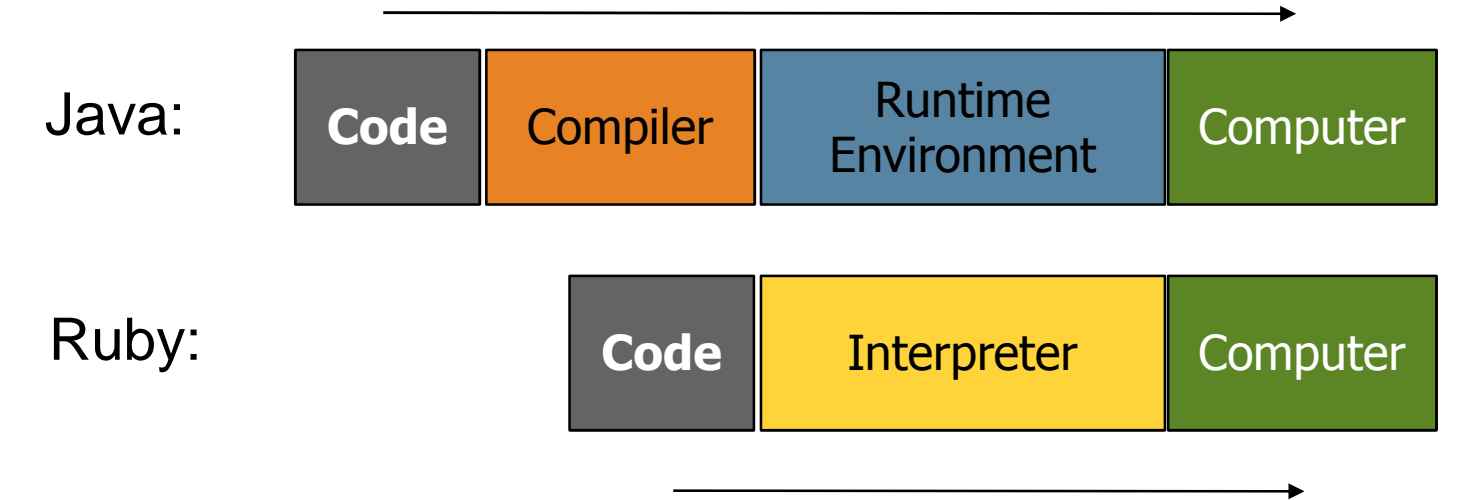

# What is Ruby on Rails (RoR)

- Development framework for web applications written in Ruby
- $\bullet$ Used by some of your favorite sites!

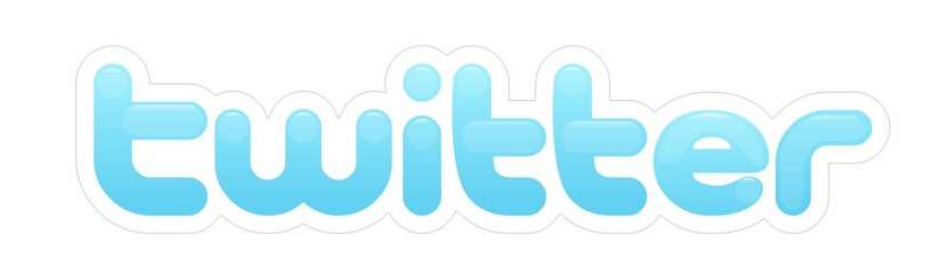

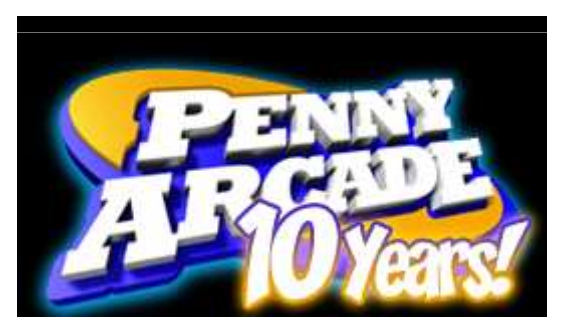

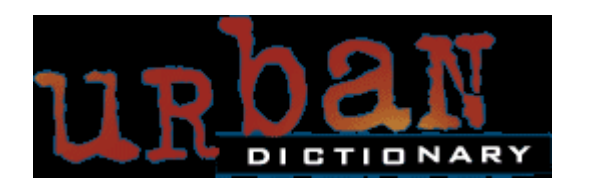

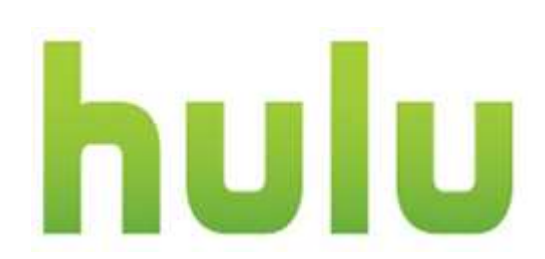

# Advantages of a framework

- Standard features/functionality are built-in
- Predictable application organization
	- – $-$  Easier to maintain
	- and the state of the state  $-$  Easier to get things going

# Installation

- Windows
	- and the state of the - Navigate to: http://www.rubylang.org/en/downloads/
	- and the state of the – Scroll down to "Ruby on Windows"
	- and the state of the - Download the "One-click Installer"
	- Follow the install instructions
		- Include RubyGems if possible (this will be necessary for Rails installation later)
- Mac/Linux
	- Probably already on your computer
	- and the state of the OS X 10.4 ships with broken Ruby! Go here…
		- http://hivelogic.com/articles/view/ruby-rails-mongrelmysql-osx

# hello\_world.rb

#### puts "hello world!"

#### puts vs. print

- "puts" adds a new line after it is done
	- –analogous System.out.println()

• "print" does not add a new lineand the state of the state — analogous to System.out.print()

# Running Ruby Programs

- Use the Ruby interpreter
	- ruby hello\_world.rb
	- – $-$  "ruby" tells the computer to use the Ruby interpreter
- Interactive Ruby (irb) console

irb

- and the state of the state — Get immediate feedback
- and the state of — Test Ruby features

#### Comments

# this is a single line comment

=begin

this is a multiline commentnothing in here will be part of the code=end

### Variables

- Declaration No need to declare a "type"
- Assignment same as in Java
- Example:

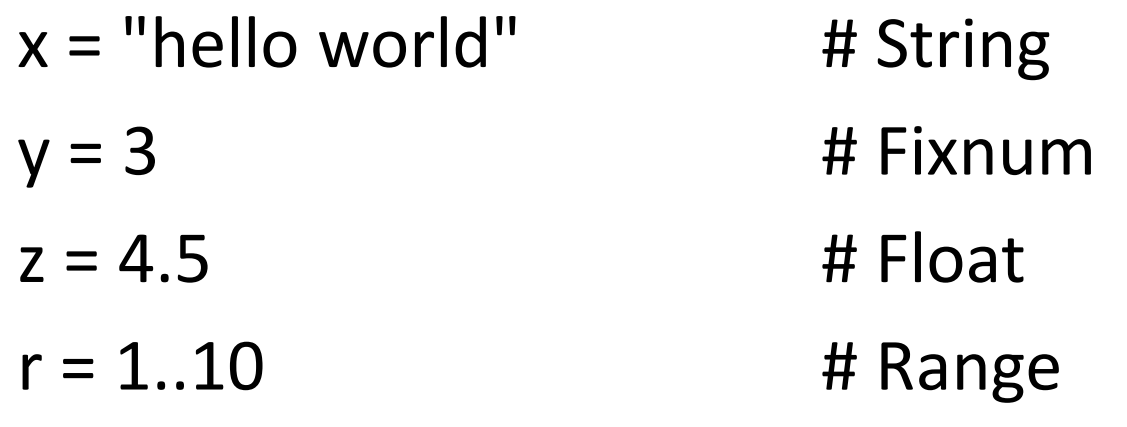

# **Objects**

- Everything is an object.
	- Common Types (Classes): Numbers, Strings, Ranges
	- and the state of the  $-$  nil, Ruby's equivalent of null is also an object
- Uses "dot-notation" like Java objects
- You can find the class of any variable

 $x = "hello"$ 

x.class $\rightarrow$ String

- You can find the methods of any variable or class $x = "hello"$ 
	- x.methods
	- String.methods

# Objects (cont.)

- There are many methods that all Objects have
- Include the "?" in the method names, it is a Ruby naming convention for boolean methods
	- nil?
	- eql?/equal?
	- ==, !=, ===
	- instance\_of?
	- is\_a?
	- to\_s

### Numbers

- Numbers are objects
- Different Classes of Numbers
	- and the state of — FixNum, Float

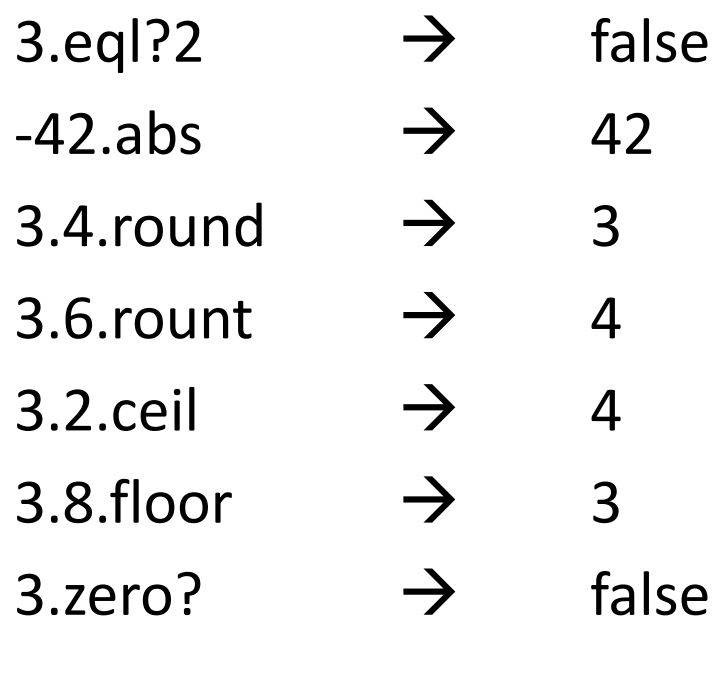

# String Methods

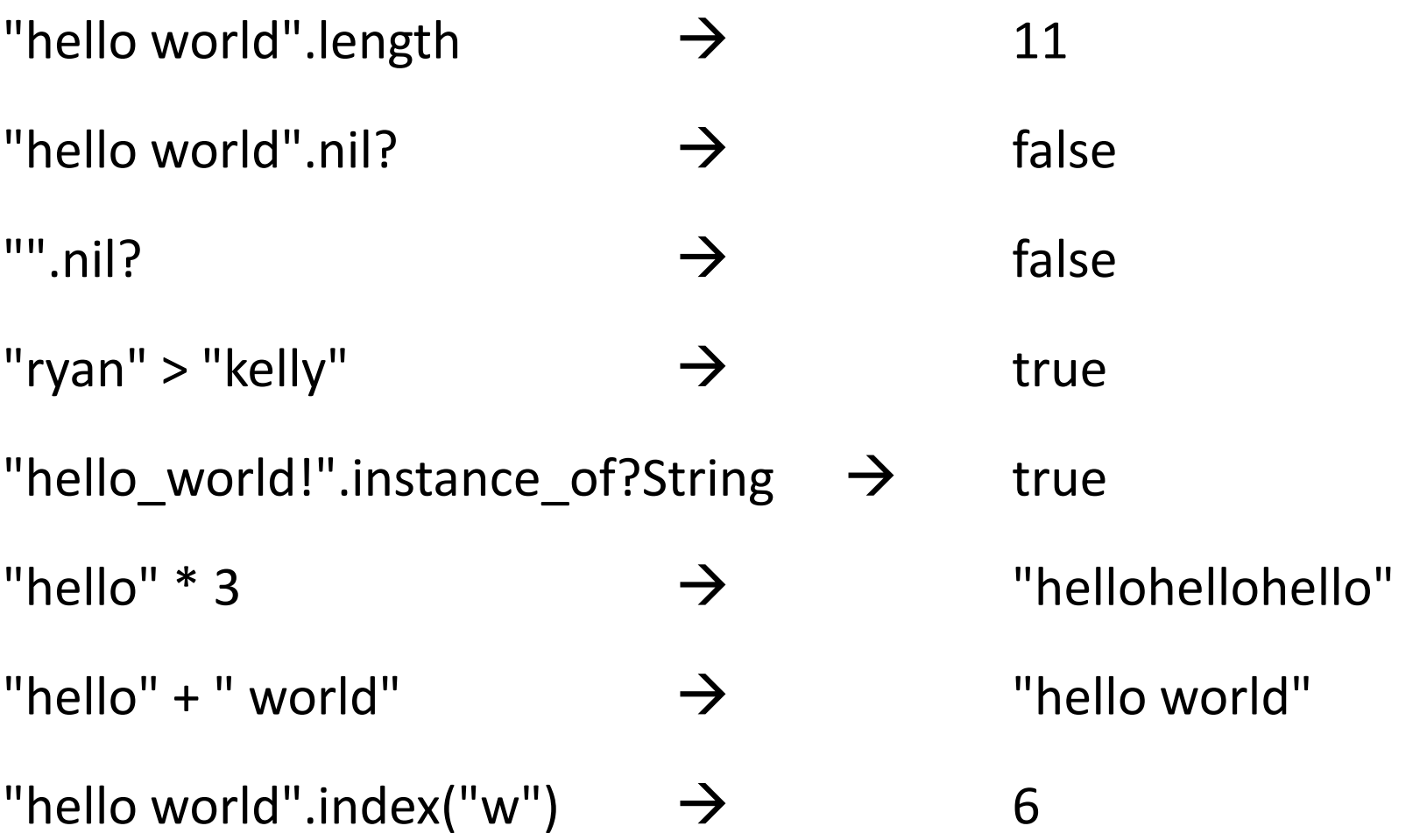

## Operators and Logic

• Same as Java

and the state of Multiplication, division, addition, subtraction, etc.

- Also same as Java AND Python (WHA?!)
	- and the state of the state "and" and "or" as well as "&&" and "||"
- Strange things happen with Strings
	- and the state of  $-$  String concatenation (+)
	- and the state of the state  $-$  String multiplication  $(*)$
- Case and Point: There are many ways to solve a problem in Ruby

# if/elsif/else/end

- Must use "elsif" instead of "else if"
- Notice use of "end". It replaces closing curly braces in Java
- Example:

```
if (age < 35)puts "young whipper-snapper"elsif (age < 105)
puts "80 is the new 30!"elseputs "wow… gratz..."end
```
# Inline "if" statements

• Original if-statement

if age < 105puts "don't worry, you are still young"end

• Inline if-statement

puts "don't worry, you are still young" if age < 105

# for-loops

- for-loops can use ranges
- Example 1:

for i in 1..10

puts i

end

• Can also use blocks (covered next week)

3.times doputs "Ryan! "

end

# for-loops and ranges

- You may need a more advanced range for your for-loop
- Bounds of a range can be expressions
- Example:

```
for i in 1..(2*5)
     puts iend
```
### while-loops

- Can also use blocks (next week)
- Cannot use "i++"
- Example:

```
ii = 0while i < 5puts ii = i + 1end
```
### unless

- "unless" is the logical opposite of "if"
- Example:

unless (age >= 105) # if (age < 105) puts "young."elseputs "old."end

# until

- Similarly, "until" is the logical opposite of "while"
- Can specify a condition to have the loop stop (instead of continuing)
- Example

```
i = 0until (i \geq 5) # while (i < 5), parenthesis not required
    puts Ii = i + 1end
```
### Methods

• Structure

#### def *method\_name*( *parameter1*, *parameter2*, **…**)*statements*

end

• Simple Example:

def print\_ryanputs "Ryan"

end

#### Parameters

- No class/type required, just name them!
- Example:

```
def cumulative_sum(num1, num2)sum = 0for i in num1..num2sum = sum + iendreturn sumend
```
# call the method and print the resultputs(cumulative\_sum(1,5))

### Return

• Ruby methods return the value of the last statement in the method, so…

def add(num1, num2)

 $sum = num1 + num2$ 

return sum

end

can become

def add(num1, num2) $num1 + num2$ end

#### User Input

- "gets" method obtains input from a user
- Example

name = getsputs "hello " + name + "!"

- Use chomp to get rid of the extra lineputs "hello" + name.chomp <sup>+</sup>"!"
- chomp removes trailing new lines

# Changing types

- You may want to treat a String a number or a number as a String
	- to\_i converts to an integer (FixNum)
	- to\_f – $-$  converts a String to a Float
	- to\_s converts a number to a String
- Examples
	- "3.5".to\_i $\rightarrow$  $\rightarrow$ 3"3.5".to\_f $\rightarrow$  3.5 3.to\_s $\rightarrow$  $\rightarrow$  "3"

### Constants

- In Ruby, constants begin with an Uppercase
- They should be assigned a value at most once
- This is why local variables begin with a lowercase
- Example:

```
Width = 5def squareputs ("*" * Width + "\n") * Widthend
```
# Week 1 Assignment

- Do the Space Needle homework from 142 in Ruby
	- http://www.cs.washington.edu/education/courses/cse142/08au/homework/2/spec.pdf
	- DOES need to scale using a constant
- Use syntax that is unique to Ruby whenever possible
- Expected output can be found under the Homework 2 Section
	- http://www.cs.washington.edu/education/courses/cse142/08au/homework.shtml

### References

- Web Sites
	- and the state of http://www.ruby-lang.org/en/
	- and the state of the state - http://rubyonrails.org/
- Books
	- and the state of Programming Ruby: The Pragmatic Programmers' Guide (http://www.rubycentral.com/book/)
	- –Agile Web Development with Rails
	- and the state of the state — Rails Recipes
	- –— Advanced Rails Recipes